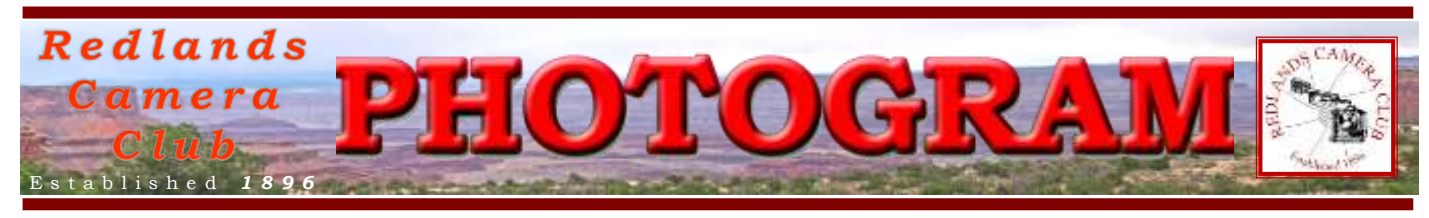

**Redlands Camera Club** is a group of amateur, serious-amateur, and professional photographers who are interested in sharing experiences and advancing their skills. Anyone with similar interests is encouraged to attend a meeting: no cost or obligation.

We meet at 7:00 pm on the first and third Mondays of every month at **First Presbyterian Church**, 100 Cajon St., Redlands, CA.

# *F e b rua ry, 2014* In Memoriam

Redlands Camera Club lost a couple of very important elements of its history this year.

**Jess Wall,** one of our few Life Members, a Past President, and frequent competition award

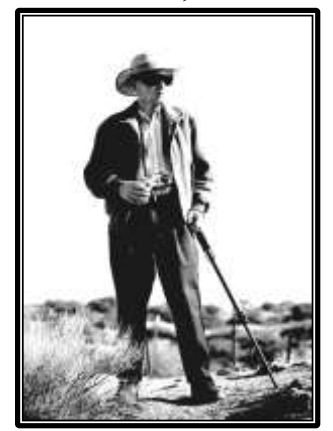

winner, passed away a few days ago at a little over 100 years of age. Services will probably be held in Redlands sometime in February. Check our website for further details.

**Bill Nord,** one of our S4C Representatives, a Member at Large, and

frequent competition award winner, also passed away. Many current members may remember Bill for his striking portrait photos of minority men and women wrapped in bold colors. They frequently would earn  $1^{st}$ ,  $2^{nd}$ , and  $3^{rd}$  Place ribbons in the People categories of our competitions.

Please refer to this newsletter's back pages for more information on both of these outstanding members of our community and club.

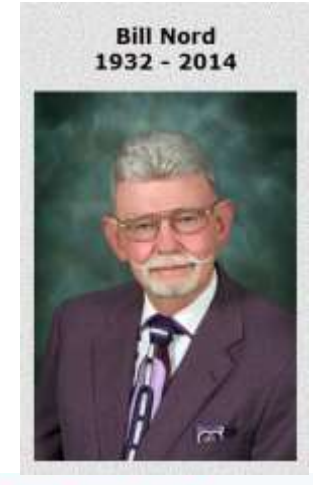

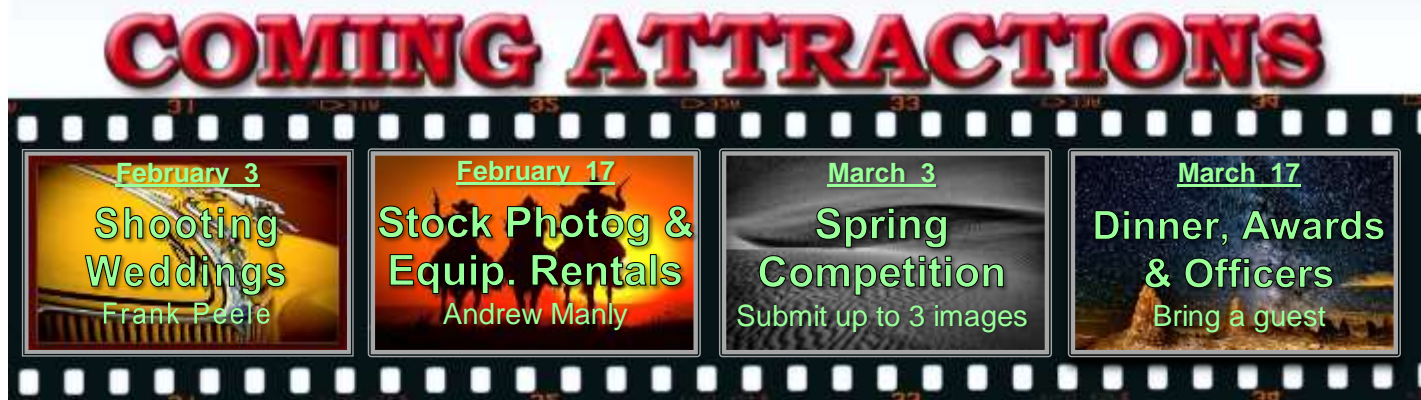

## **P H O T O G R A M**

Distributed on the 1st of each month. Deadline for all submissions is the **Last Thursday** of each month.

**© Redlands Camera Club and its Contributors.** The contents of the *Photogram* are copyrighted. No material herein may be reproduced in any manner without the written permission of the Editor or the material's specific contributor.

Editor: Steve Felber (951) 769-6898 [SNFelber@Yahoo.com](mailto:SNFelber@Yahoo.com)

## PREZ SEZ

#### *Steve Oberholtzer*

We have some great meetings coming up, with our unstoppable Frank Peele leading the way with some help on being a pro for a day. We also have an opportunity to share in a meeting with the Sun City/Palm Desert camera club meeting featuring Canon Explorer of Light Adam Jones on March 4<sup>th</sup>. He is well worth looking up [\(http://adamjonesphoto.photoshelter.com/gallery-list\)](http://adamjonesphoto.photoshelter.com/gallery-list).

Erik Berliner and Carl Detrow did a class for The Kimberly Juniors, a group of girls that meet at the Contemporary Club. They wanted to learn about photography (in 45 minutes!) and Erik and Carl did their best to help them. I appreciate their willingness to serve, and I think the juniors group did too. I hope it inspires some of the girls or their parents to join the club and learn even more.

The club gets a variety of solicitations from groups wanting members to enter their competitions, sometimes with a hefty entry fee, frequently from Europe. I don't pass those on. Here is one I will.

*Aging as Art*, is the name of the competition sponsored by Council on Aging Orange County and The Bowers museum in Santa Ana. They are asking for entries, with up to 3 entries for the entrance fee of \$25. You can find out more here: [http://blog.coaoc.org/events/agingasart.](http://blog.coaoc.org/events/agingasart)

We have a competition coming up, I hope you have some images you are tuning up. I heard a lot of comments on the correct color of stroke at the last Members' Night. The judges frequently said don't allow the stroke to distract from the image; or get lost in the image itself. I liked Bruce Bonnett's suggestion about separating the stroke from the image by a black stroke. There is more than one way to skin a cat.

Here's to brilliant images!

#### Reset Warnings

Many warning messages in Photoshop or Elements have a *Don't Show Again* checkbox, and if you turn it on, the warning message won't appear in the future.

But what if you change your mind and decide Photoshop probably has a good reason to provide these warnings? Well, you can restore the warning messages by opening Preferences>General and clicking the Reset All Warning Dialogs button.

#### What does it takes to make a great photo?

A Digital Photography School post by: [Kav Dadfar](http://digital-photography-school.com/author/kdadfar)

To make a great photograph you need to be extremely lucky; or more likely, you need to be prepared to work for it. The amazing photos you see in books and magazines very rarely happen by accident. In most cases, the photographer has spent time researching and preparing, and then has been incredibly patient, brave, or determined in order to attain that one image.

Redlands Camera Club P.O. Box 7261 Redlands, CA 92375 www.RedlandsCameraClub.com

**CLUB OFFICERS** President: Steve Oberholtzer Vice President: Carl Detrow Past President: Jerry Reece Secretary: Lucy McGee Treasurer: Rick Strobaugh

**CHAIRS** 

Color Munki: Sue Richardson Competition: Russ Trozera Education/Workshops: Frank Peele Facebook & Field Trips: Bruce Woodcock Historian: Bruce Bonnett Hospitality/Events: Ellen Rowan Librarian: Mary Ann Ponder Membership: Carol Abidin Mentors/S4C: Erik Berliner Publicity: Alex Woodcock Photogram Editor: Steve Felber Programs: Carl Detrow Room Setup: John Giannini Webmaster: Wayne (Woody) Wood Welcome: Sue Thalasinos

## PROGRAMS

*Carl Detrow*

## FEBRUARY 3RD

*So You've Been Asked to Shoot a Wedding: Frank Peele*

It's your cousin Vinnie's wedding, and Aunt Mildred has volunteered to host the big event in her backyard. She's noticed that you are a member of the Redlands Camera Club and have a nice camera, so naturally she asks you to be the wedding photographer. You protest that this is a job for a professional, but Aunt Mildred points out that this is Vinnie's 5<sup>th</sup> and she's not spending any more money than she has to. You're about to walk away when your mom calls and you realize you're stuck with it. What do you do?

Award-winning Redlands Camera Club member Frank Peele has a solution for us. Frank has shot more weddings than he can count and will provide a few hints on how to wow the family with your skill as a photographer when there is no way you can get out of it. You *can* shoot like a pro, at least for a day.

By the time of our first meeting in February the NFL should have named a new champion and Punxsutawney Phil will have made his springtime prediction. What better way to celebrate these big events, than with a Quick Pix? The Quick Pix topic for February 3 will be "The Big Event." Once again, be creative and have some fun with this subject. Limit one image; format is as described on the web site for competitions (.JPG, 3.5MB max, 1280 long side, 72ppi, sRGB). File naming can be whatever you like, but be sure to put only the image you want to show on your flash drive so we can find it easily.

## FEBRUARY <sup>17</sup>TH

#### *Stock Photography & Equipment Rentals: Andrew Manly*

Photography can be an expensive hobby or business. Suppose you have found a subject that would be a perfect candidate for a fisheye lens, but you don't have one. You could borrow Jerry's, but Jerry is Nikon and you are Canon. You could run down to Samy's and buy one, but \$1500 is a lot to spend on equipment you may never use again. Andrew Manley is a commercial and wedding photographer from Pomona and owner of IE Photo Rentals. He will bring us up to date on what kind of equipment is available for rental, and how to go about renting it. Andrew, a graduate of the UC Irvine Studio Arts Program, also has experience in stock photography, and will talk about that most interesting end of the photography business.

## **COMPETITION**

#### *Russell Trozera*

Well it does not feel a lot like winter. The winter competition is upon us; don't miss your opportunity to enter images from February 3 thru the 17 into the competition. Images will be judged March 3<sup>rd</sup> and ribbons awarded on March  $17<sup>th</sup>$ .

The drought has caused some record lows in lakes and reservoirs. They are at all-time lows. This has been revealing things that have not been seen in years, and should make for some interesting pictures. Well we should pray for rain. We need flowers in Spring.

### PROGRAMS (CONTINUED) *Carl Detrow*

A SPECIAL EVENT: Mark your calendars for 7:00 pm Tuesday, March 4<sup>th</sup>. *Redlands Camera Club* will aid the *Coachella Valley Desert Camera Club* in hosting world-famous photographer, Adam Jones. We hope to be well-represented by our membership at this meeting. See the article below for driving and carpooling directions.

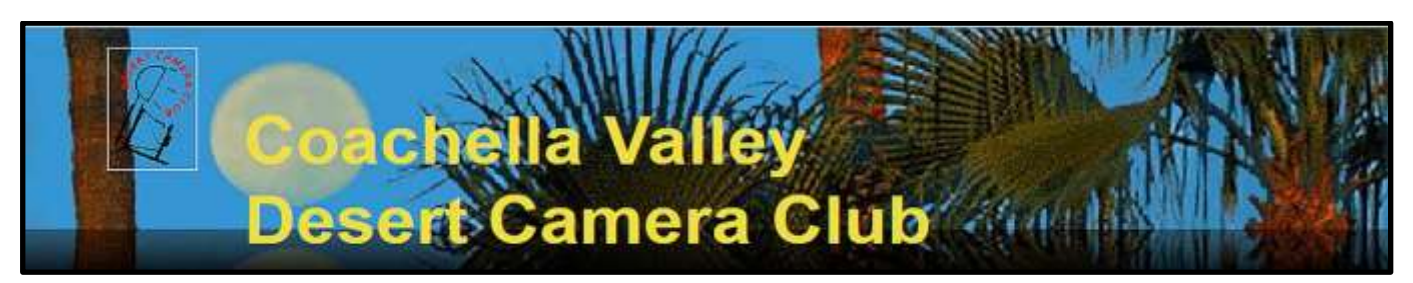

### *Canon Explorer of Light Adam Jones Visits*

## *March 4th at 7:00 pm*

The Canon *Explorers of Light* program is a group of 60 of the World's best photographers united in their love and passion for photographic excellence. They share a common desire to contribute back to the industry with a willingness to share their vision and passion with others. *Explorer of Light* Adam Jones will visit the *Desert Camera Club* for a program on March 4, 2014, at 7PM. The location for Adam's presentation is being provided by the *Sun City Palm Desert Camera Club*. *Redlands Camera Club* has been invited to attend as well.

Adam has taught for Canon, Popular Photography & Imaging, Maine Photographic Workshops, Rocky Mountain School of Photography, Great American Photography Workshops and Joe Van Os Photo Safaris. Adam is noted for his enthusiastic down- to-earth approach and his ability to communicate effectively with all skill levels. For this presentation Adam will cover topics such as: Images that Inspire; How to Control Contrast in HDR Images; Focus Stacking; Making Your Images Look Like Paintings;

Strategies for Great Landscapes, Macro, and Wildlife; and Demystifying Flash.

The presentation will be at the *Sun City Palm Desert Sunset View Clubhouse* (2nd Clubhouse on the right), 36890 Del Webb Blvd, Palm Desert, CA, in the Speaker's Hall Auditorium. It is a gated community, so you will have to inform the guard at the gate that you are attending the camera club event. The program starts at 7:00 PM, and there will be a pre-program reception at 6:15 across the hall from the auditorium.

Take the I-10 to Palm Desert and exit at Washington St. Sun City is to the left, on the north side of the freeway. It's about 60 miles from Redlands, so car pools will leave Coco's at 5:00PM to be there for the reception. We should be back in Redlands by 10- 10:30.

For more on the *Explorers of Light* program visit [http://www.learn.usa.canon.com/explorers\\_of\\_light/eol\\_home.shtml.](http://www.learn.usa.canon.com/explorers_of_light/eol_home.shtml)

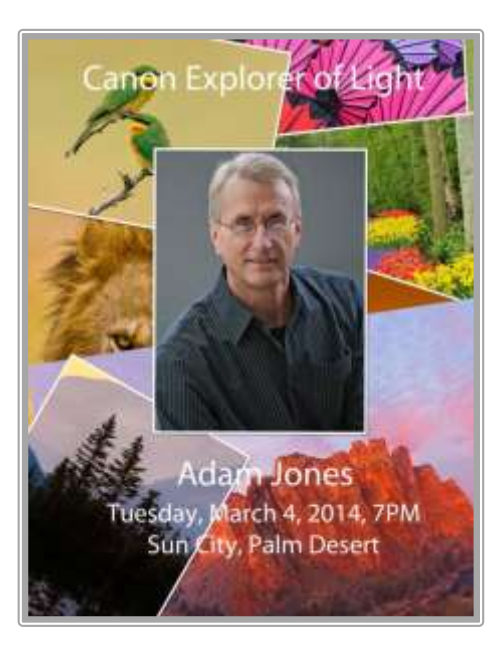

## **Riverside Dickens Festival – Free Admission**

#### **Saturday and Sunday, 10:00 am – 5:00 pm February 22 and 23**

Mr. Dickens and Mr. Pickwick have invited us to join them for a weekend of fun! There will be over 150 costumed performers portraying eminent Victorians and characters from Dickens' novels! Musical acts including harmony singers, bawdy belles, and sea shanties! Waltz to live music - [lessons available!](http://www.dickensfest.com/events.html#sevent11) A marketplace with vendors to meet your every need, from costumes, housewares, and sheet music to Victorian scientific equipment!

Watch the pageantry of a military parade, see a Gatling gun in action, and meet Her Majesty, Queen Victoria! Enjoy a pint at our pub, traditional foods at our dining house, and much more!

Historic Downtown Riverside on the Main Street Pedestrian Mall from University Avenue to Tenth Street and the Historic Courthouse is the scene for the festival main days. Some events will be held at the Life Arts Center, Riverside Municipal Auditorium, and First Congregational Church, just a short walk from the Pedestrian Mall.

Direction to get to Festival: From the 91 Freeway, take the University Avenue off-ramp to various city parking garages and parking on nearby streets. Parking is free after 5:00 p.m. on Friday and through the weekend*.* 

**Friday, February 21, 2014:** Mr. Pickwick's Pub Night at the Life Arts Center, University Avenue at Lemon Street

**Saturday, February 23, 2014:** Mr. Fezziwig's Ball – Riverside Municipal Auditorium Mission Inn Avenue at Lemon Street

Evensong and Royal Victorian Tea Room and Music Hall, First Congregational Church Mission Inn Avenue at Lemon Street

## **MEMBERSHIP**

#### *Carol Abidin*

Please welcome our newest members Richard Smithberg and Brandon McCormick.

Renewal Time: I will have the applications ready at the February  $17<sup>th</sup>$  meeting. For your convenience, these applications will have your information printed on them. If you have had no changes in the last year, all you need to do is write "no changes" and turn in the application with your money. If you have changes, please make them on the application form. Although the final date for renewing is March 31, I appreciate those who can renew early, as it makes my life so less hectic at the last minute. Thank you.

## **WEBMASTER**

#### *Wayne (Woody) Wood*

We now have quite a few affiliate links on our web site.

Please consider clicking on these links if you are planning a photo or computer type of purchase. By going to these seller's web sites through our links we will be paid a small percentage of each sale. It won't be much, but at the end of the year it could wind up being a sizeable amount.

The links are on the opening page of our site.

# EDUCATION/WORKSHOPS

#### **Photography Classes Announced**

The Redlands Camera Club School of Photography announces its schedule of classes for the Spring 2014 semester:

#### **Introduction to Digital Photography**, *PH 101*

This course is designed for those relatively new to photography or wanting to transition from shooting film to digital. It addresses the fundamentals of choosing and using a digital camera to create successful photographs: the basics of light and its importance in photography; features and abilities of various camera types; matching a camera to your needs; camera operating modes; and principles of visual composition.

Tuesdays from Feb. 4 to 18, 6 to 9 p.m. Prerequisites: none. Tuition: \$30. Textbook: none

#### **Introduction to Photographic Image Editing**, *IE 101*

The basics of using a computer to store, manage and enhance digital images, using Adobe Photoshop Elements 12. Classroom time will consist of discussion and demonstrations; each student will then use the same digital images outside of class time on their own computer to complete assignments. Step-bystep instructions for each assignment are provided in the textbook, *Adobe Photoshop Elements 12 Classroom in a Book*, about \$35.

Tuesdays from Mar. 4 to 18, 6 to 9 p.m. Prerequisites: none. Tuition: \$30. Textbook: see above

#### **Introduction to Adobe Photoshop Lightroom**, *IE 105*

While it is not a complete image editing program, Lightroom offers extensive capabilities to manage, access and optimize digital photographs. It is usually used in conjunction with Adobe Photoshop or other image editing software, and can bring greater efficiency to the user's workflow. Classroom time will consist of discussion and demonstrations; each student will then use the same digital images outside of class time on their own computer to complete assignments. Step-by-step instructions for each assignment are provided in the textbook, *Adobe Photoshop Lightroom 5 Classroom in a Book*, about \$35. Some experience with digital photography and image editing is desirable, but not required.

Tuesdays from Apr. 1 to 15, 6 to 9 p.m. Prerequisites: none. Tuition: \$30. Textbook: see above

#### **Intermediate Digital Photography**, *PH 102*

The follow-on class to Introduction to Digital Photography, this course covers the fundamentals of lenses; modifying light through exposure and filters; understanding color; why tripods can be important; and more advanced camera techniques.

Tuesdays from May 6 to 20, 6 to 9 p.m. Prerequisites: *PH 101* (or equivalent). Tuition: \$30. Textbook: none

#### Keep your finger on the X

When using the Brush Tool, make sure your Foreground and Background colors are set to Black and White (the default colors).

Keep a finger hovering over the X key so you can quickly swap between the two colors. This will allow you to make edits much more quickly.

## EDUCATION/WORKSHOPS (CONTINUED)

#### **Field Photographic Techniques**, *PH 201*

This course consists of an introductory classroom meeting and 3 field shooting sessions, each of which is followed by a classroom critique of that week's student photographs. Field sessions will be in photogenic locations in and around Redlands, on days and at times arrived at by mutual agreement of the class members. Students will photograph a variety of subject matter in differing lighting conditions, putting into practice the principles learned in earlier lecture and discussion courses. Because of the extensive one-on-one coaching involved, enrollment is limited to 15 students.

Tuesdays from May 27 to Jun. 17, 6 to 9 p.m., and 3 field shooting sessions at times and dates by mutual arrangement. Prerequisites: *PH 101* and *PH 102* (or equivalent, with instructor's permission). Tuition: \$70. Textbook: none

All classes will be taught by Certified Professional Photographer Frank Peele. Redlands Camera Club (RCC) membership is required for registration; dues are \$25 per year and allow taking multiple courses. In addition, free programs, classes and workshops are offered to RCC members throughout the year. For more about member benefits, see [www.redlandscameraclub.com.](http://www.redlandscameraclub.com/) Registration for these classes is accomplished through the website. Click on "About RCC", then on "Education/Workshops".

Classroom sessions will meet in the Education building of Redlands First United Methodist Church, 1 East Olive Ave. For more information about these classes or the Redlands Camera Club, call (909) 798- 7999.

## S4C SOUTHERN CALIFORNIA COUNCIL OF CAMERA CLUBS (WWW.S4C-PHOTO.ORG) *Julie Furber*

Redlands Camera Club (and its members, by default) is a participating member of The Southern California Council of Camera Clubs (S4C).

The Council conducts monthly competitions from October through April, followed by an End of Year competition and an Awards & Installation Banquet in June. The competitions include: Pictorial (interclub and individual: general, studio, creative, and monochrome); Nature (open and wildlife); Photo Travel; and Photojournalism (general and Human Interest).

Entering the competitions provides experience that helps participants to enter International Exhibitions of Photography.

If you would like more information regarding S4C, this link will take to the web site: [http://www.s4c-photo.org/about\\_us.html](http://www.s4c-photo.org/about_us.html)

#### Changing brush sizes

Most applications that use a brush (paintbrush, pencil, clone tool, eraser, etc.) can regulate the size of the brush using the Bracket Keys. They're the lower case keys just to the right of the letter "P" on your keyboard.

The left bracket key decreases the brush size; the right bracket key increases the size. If you press and hold the Shift key before depressing either one, the size changes by a larger amount.

While working with these brushes, keep two fingers hovering over the Bracket keys so you can change size on the fly.

## MEMBERS' GALLERY *2013 Fall Digital Competition: 1st Place Ribbons*

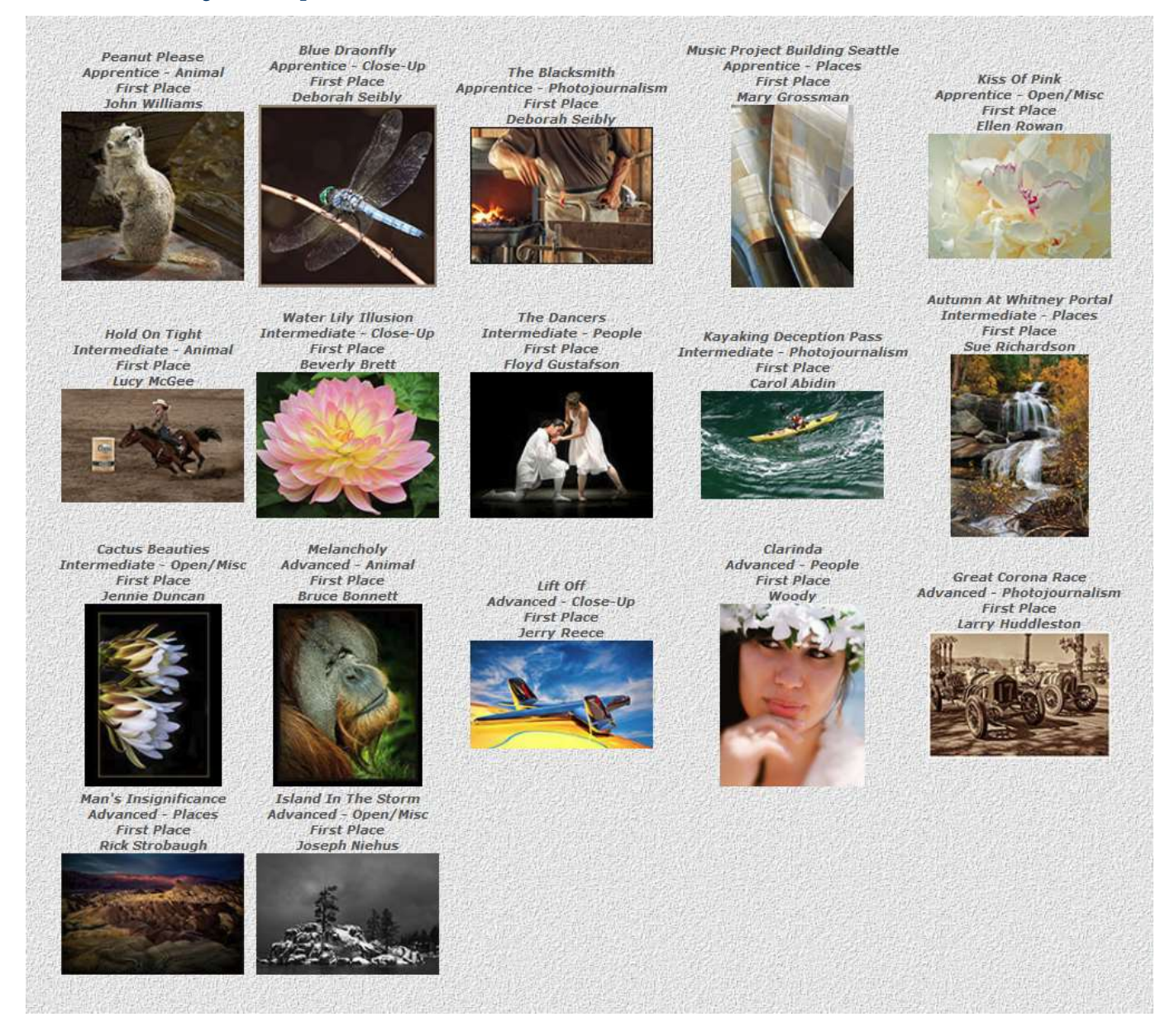

#### Lens Correction settings (excerpted from Ask Tim Grey eNewsletter June 28, 2013)

Question: In Lightroom, whenever I use the lens correction adjustment it defaults to a lens I don't even own. Is there a way to fix this and save myself the extra step each time I use lens correction?

Answer: Yes, you can change the default profile used for the Lens Corrections profile-based adjustment. But more importantly, you can change that default option to the Auto setting, so that when you turn on the option to apply profile-based lens correction, it will be based on the lens actually used to capture each individual image.

To make this change, select an image in the Develop module and turn on the profile-based corrections checkbox. For the Setup popup choose the Auto option. Then choose that popup once again and select the "Save New Lens Profile Defaults" checkbox. This will establish the Auto option as the default setting, so that whenever you turn on the profile-

based correction option for Lens Corrections, the correct profile will be selected based on the metadata for the current image.

## IN MEMORIAM

*Jess Wall* 

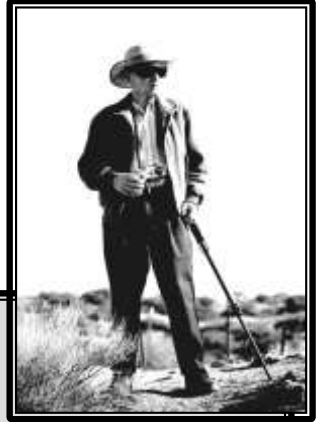

RCC lost a great mentor, friend, and leader on January 29 when Jess Wall passed away at the age of one hundred years, six months and twenty-four days. While our newer members may not have known Jess except as the gentleman

who celebrated his hundredth birthday at the club's July barbecue potluck last year, we all owe him a debt of gratitude for what he did for RCC back in the dark days of the early and mid-1980s. It was a time when membership had dropped perilously close to the breaking point. The roster showed few members, and even fewer came to meetings. Jess agreed to serve as President, and his late wife Esther turned to her typewriter to keep the **Photogram** alive. Along with Jim Bridges and the late Gertrude Hodson and Ray Doyle, Jess worked hard to make the meetings meaningful, to get the word out to other photo-enthusiasts in the area, and to provide adequate meeting space as the club moved its location several times. Through the many contacts he had made over his decades in the photographic industry, he was able to bring in speakers (and door-prizes) to entice current and prospective members to the club's activities. Jess was always modest about his own experiences, but spending any time with him revealed both depth and breadth in his understanding of the principles of photography, and a love for putting that knowledge to practical use. He had nearly-encyclopedic recall of both well-known and hidden gems of places to shoot, and he was never reluctant about sharing with others. As I've talked with folks who knew Jess over the years, one constant in the discussions has been amazement at what a rich source of knowledge he has been, and the evident pleasure he always derived from giving others the benefit of his wisdom. Even as the ravages of time made it increasingly more difficult for him to get out and exercise his camera in recent years, he never lost his enthusiasm for everything photographic. If on a given day all he was up to was talking about taking pictures, or the gear he would use if he could, he did so with gusto. Jess was no onetrick pony, however. He loved many beautiful aspects of life, and delighted in sharing the music of Bach or the history of art or observations about the latest discoveries in astronomy with anyone of similar interests.

Jess's generosity is legend. When you browse the club's expansive lending library, take a moment to reflect on the library's beginnings in the generous donations of books he made to kick off that important member benefit. As he became less able to get out into a photogenic world, he continued to serve the club through book, equipment, and film reviews he wrote for the Photogram. When he learned of the need for a new digital projector for use in our expanded classes and workshops, he wrote a significant check to get that project underway. None of this was done to focus attention on the giver; his acts were those of a caring and giving spirit.

Even well into his eighties, Jess was usually up for a trip to some exotic location for photography. Whether it was chasing after a pair of steam locomotives in a race to the top of Cajon Pass or a week of RV camping in Utah's scenic splendors, Jess was always engaged and engaging. Two things surely could be counted on: expanding our horizons and having fun in the process.

Here was a man who loved life and took delight in sharing it. We extend our deepest condolences to Jess's daughters and their families, the grandchildren and great-grandchildren he always spoke of with great pride. He has left an indelible mark on the Redlands Camera Club and in the hearts of all of us who enjoyed the privilege of sharing his time among us. Fair winds and following seas, good friend.

Frank Peele

My first contact with Bill was through the Lens and Shutter Camera Club, probably in 1989, when that club and RCC had a joint summer pot luck. In visiting his club several times, either to judge their competitions or to present programs, I came to know Bill as a gentieman of distinction. From his always-dapper appearance to his thoughtful, friendly demeanor, Bill stood out. His impressive photographs - especially the portrait studies of ethnic women - were amazing. When he decided to also<br>Join our club, he often swept the "People" category winners with his work. So many members wanted to know more about his photographs that he agreed to present a program. and reveal his techniques. Although he was always serious about his photography, he never took himself too seriously. A gracious and humble man, he preferred to give credit to others rather than accept it himself.

Many will remember Bill for his hand-made ties and signature handlebar moustache, but there was much more to him than mere appearances. He was a great friend, a mentor to many, an accomplished photographic artist whose work won awards in international salons. Through his long-term work with the Photographic Society of America and the Southern California Council of Camera Clubs, he encouraged a wide-ranging group of photo<br>enthusiasts to create their best art. The club and its members extend our deepest sympathies to his wife Doris, and to their children and grandchildren. We thank you for sharing this one-of-a-kind individual with us - we've all been left the richer for having known him.

**Frank Peele** 

#### **Bill Nord** 1932 - 2014

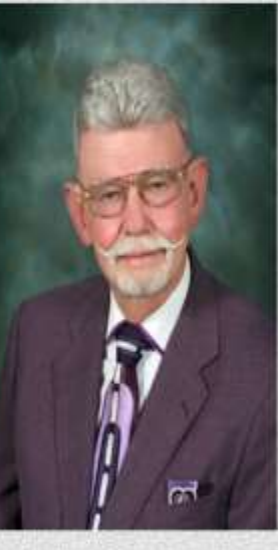

I first met Bill at 1st Presbyterian Church in San Bernardino. He was hard to miss. Bright colorful sport-coats, custommade ties that were made to go with whatever coat that he was wearing at the time. He was the example of sartorial splendor.

Bill was the guy who photographed most of the weddings that took place at our church and he took portraits of the pastors and photographed our major church events. He used a Hasseblad camera and a very powerful Norman flash.

Over time, as our friendship grew I learned that Bill was born in San Bernardino August 14, 1932. He went to San Bernardino Schools and graduated from San Bernardino High School. Bill graduated from San Bernardino Valley College with an A.A. Degree and then attended California Baptist College and graduated with a B.A. degree in history, psychology, and education. Bill taught in the San Bernardino City School District for over 45 years. Bill was particularly kind to disadvantaged students that he taught at the Continuation School.

Initially, Bill learned photography from his mother. They started by making contact prints in a frame. Later he bought a film tank and learned how to develop film. Eventually he bought an enlarger and joined the Lens and Shutter Club. He photographed his first wedding in 1952. and has done thousands of them since. Bill did crime scene photography for four years. Over the years Bill entered his photographs in salons all over the world. He became internationally known for his portraits of black women.

Bill was married to his lovely wife Doris for over 50 years and they had two children and three grandchildren. Bill and Doris travelled in many areas of the world including Africa, Brazil, Australia, China, and Europe.

I am very proud to have had him as a friend.

**Dale Showman**